# Web Programming with Python and JavaScript

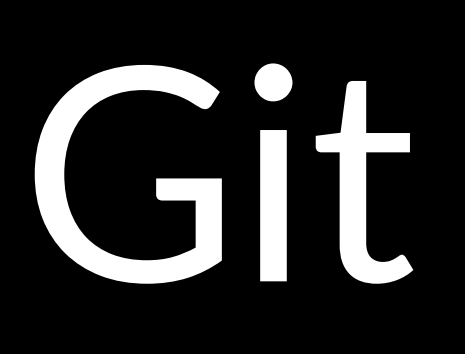

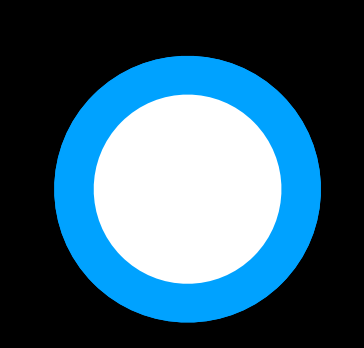

first commit

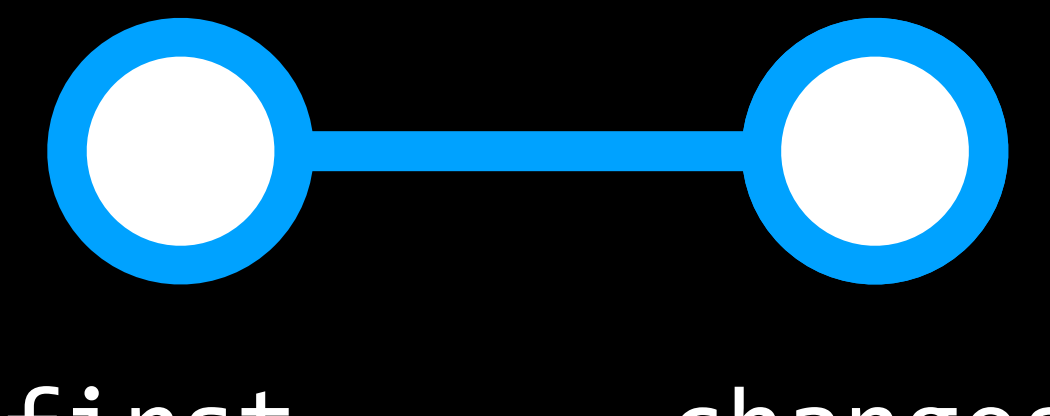

#### first commit

changes

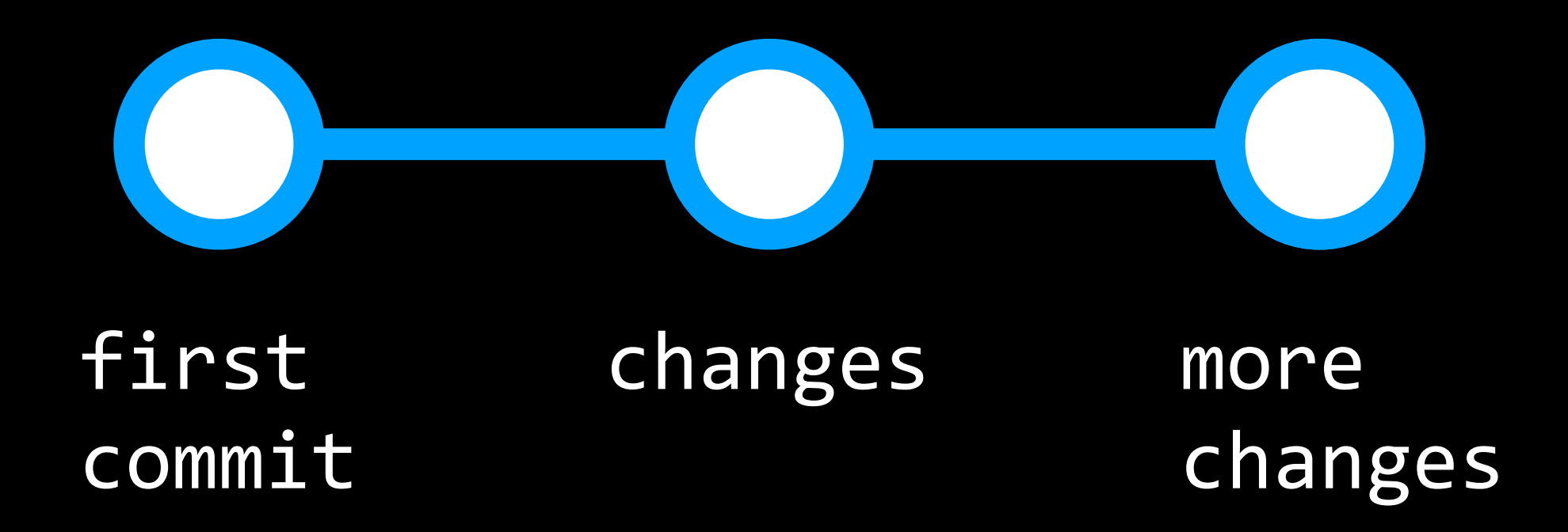

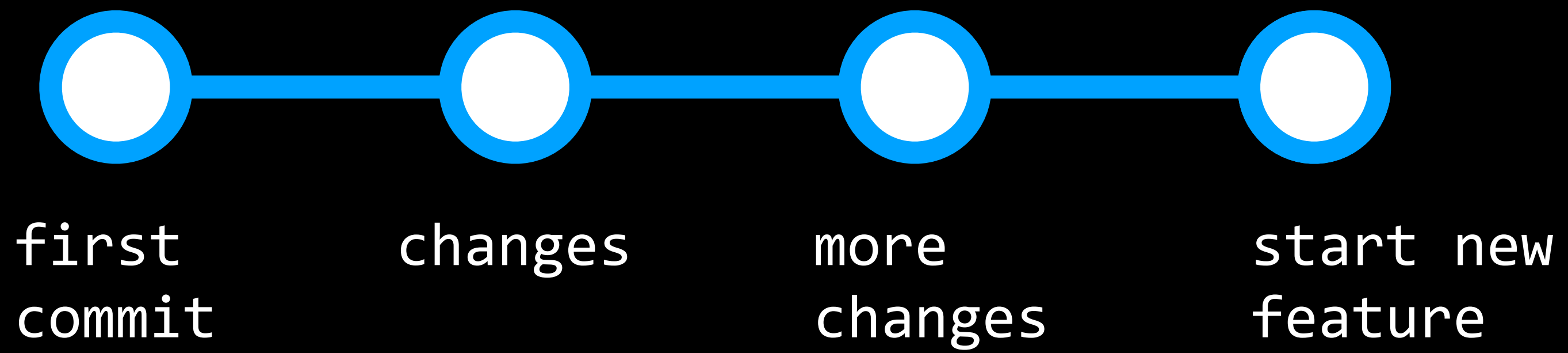

feature

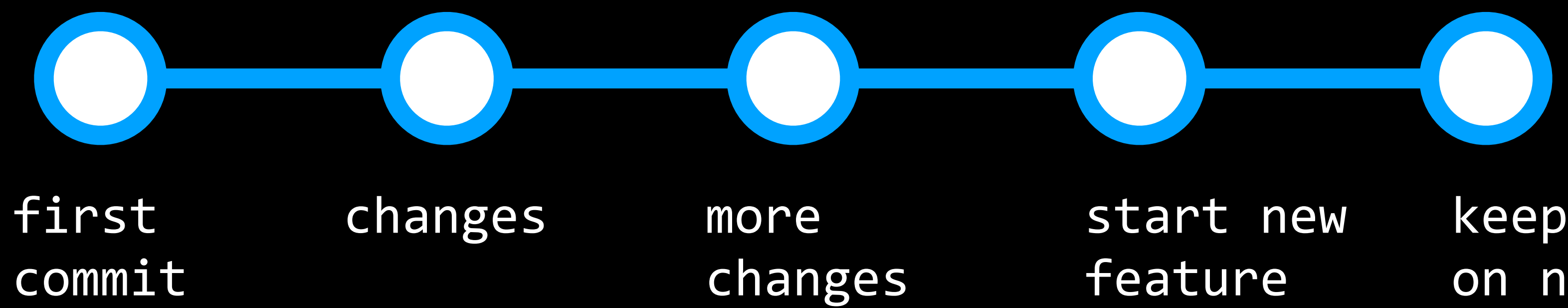

feature keep working on new feature

Branching

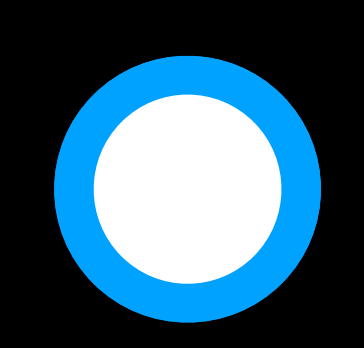

first commit

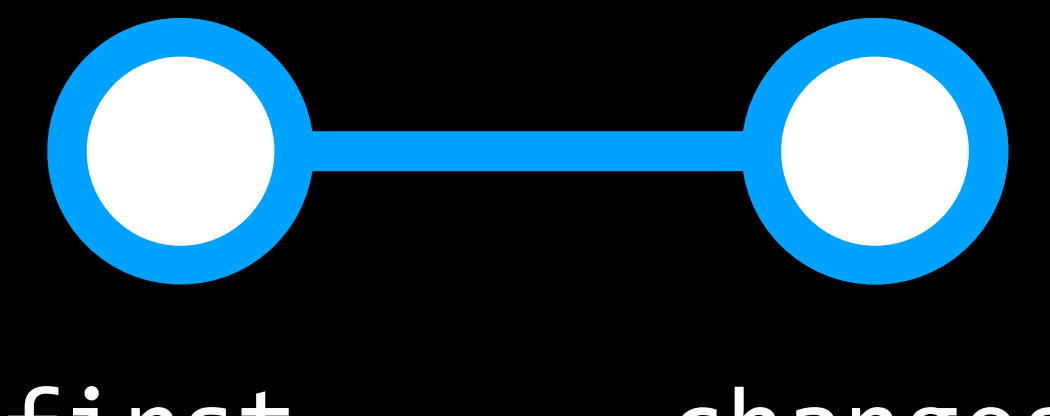

#### first commit

changes

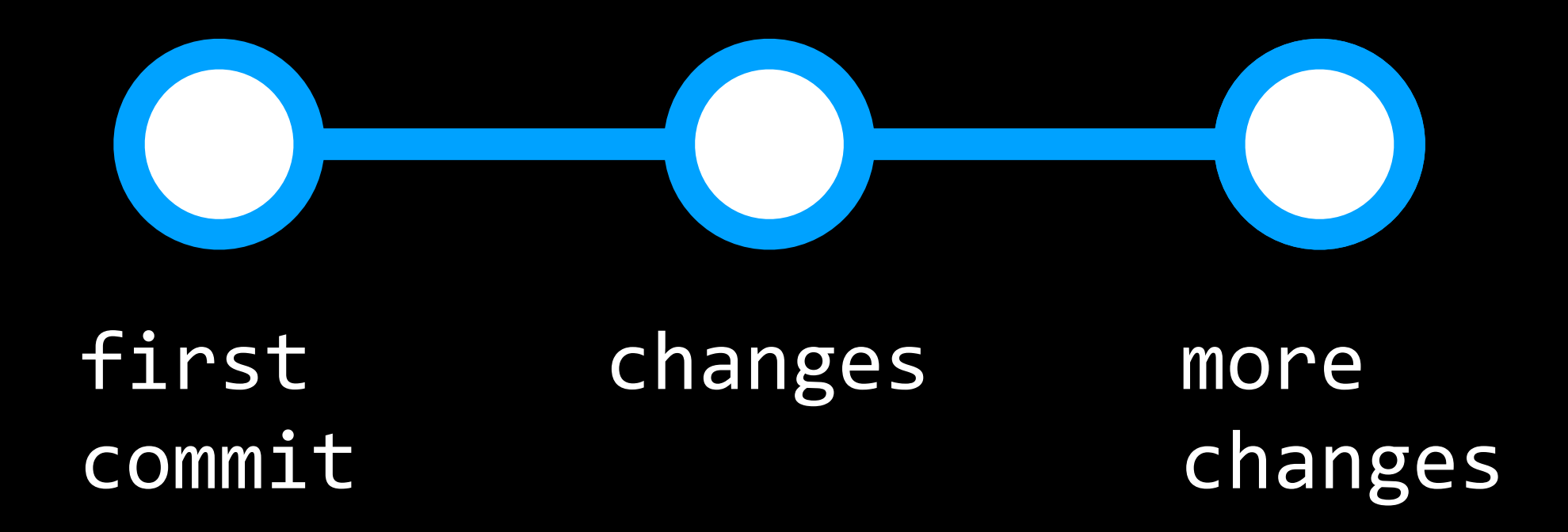

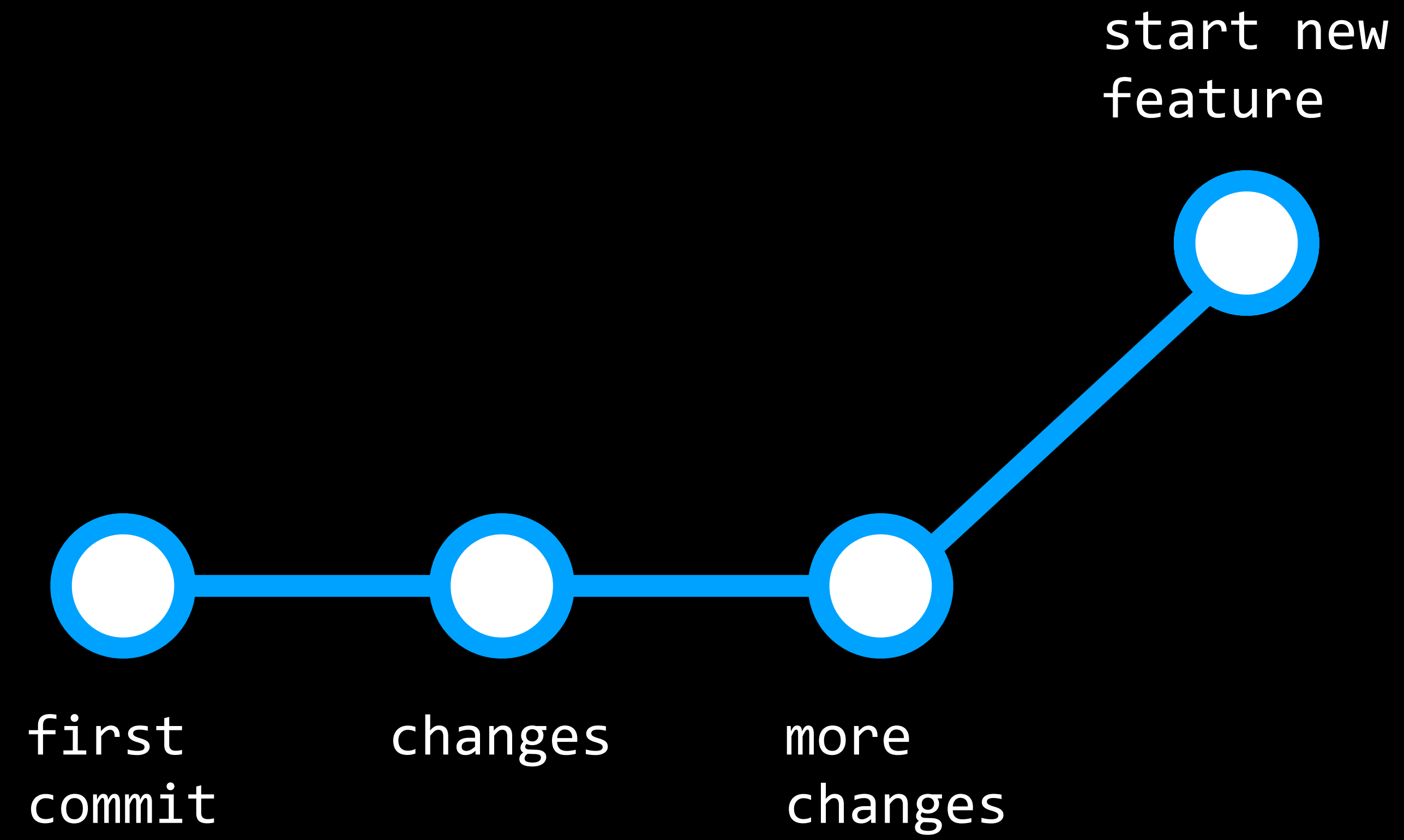

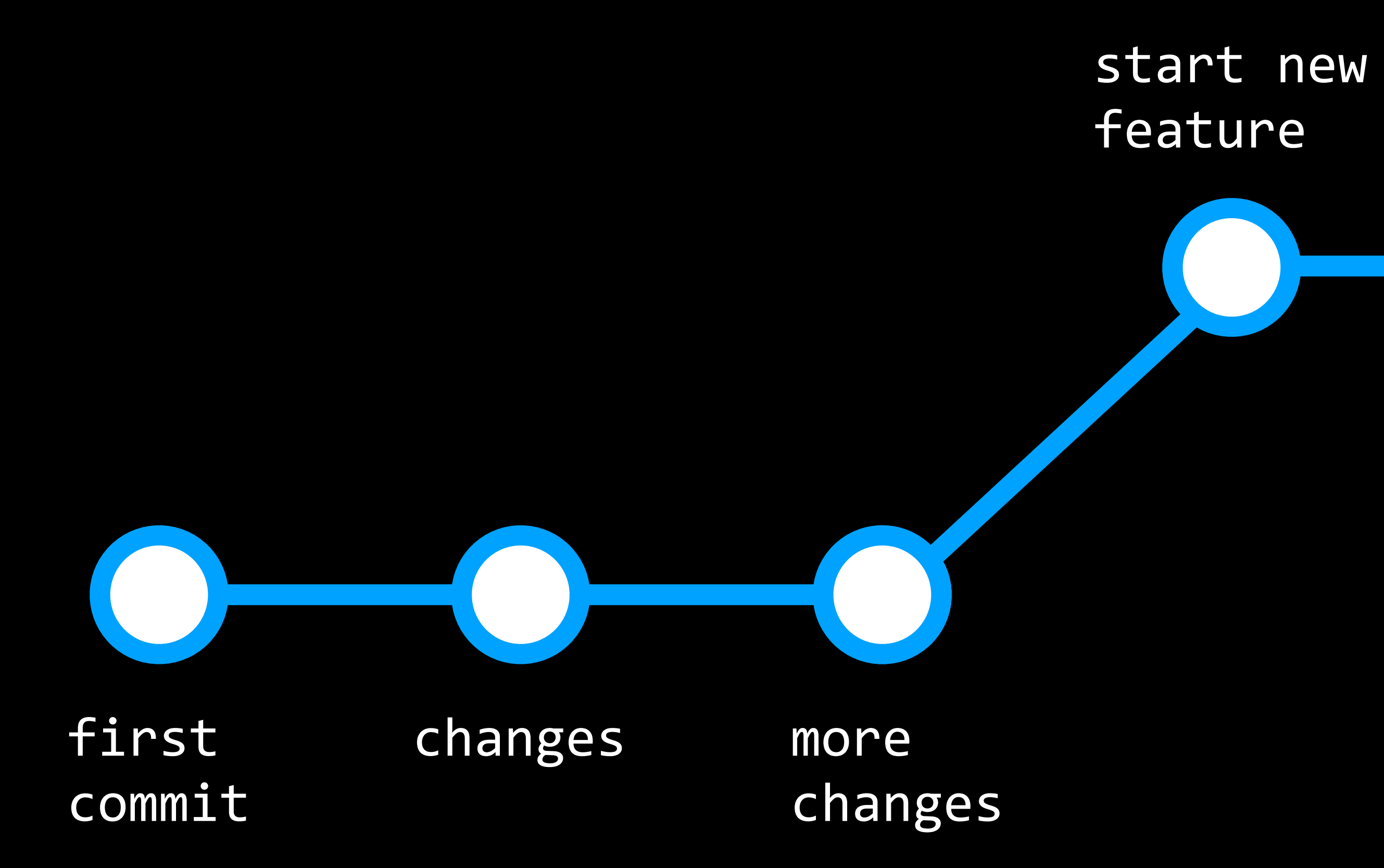

keep working on new feature

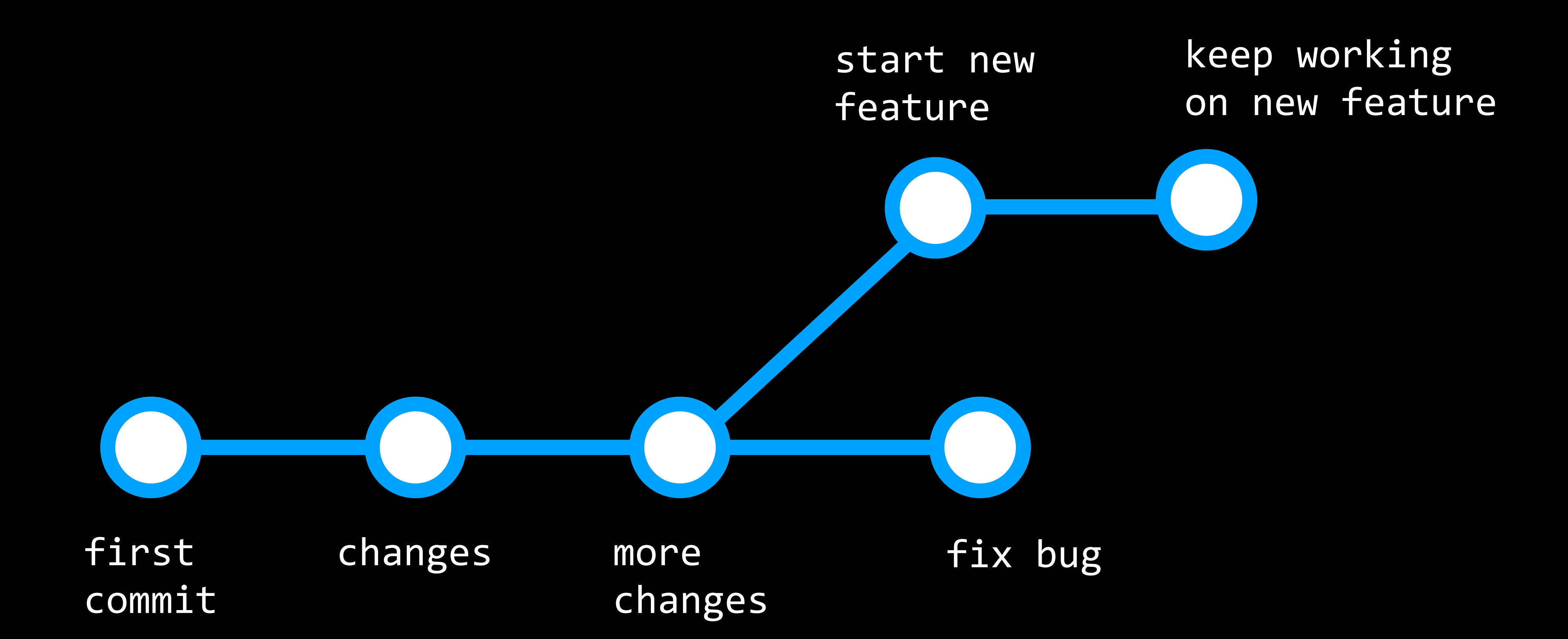

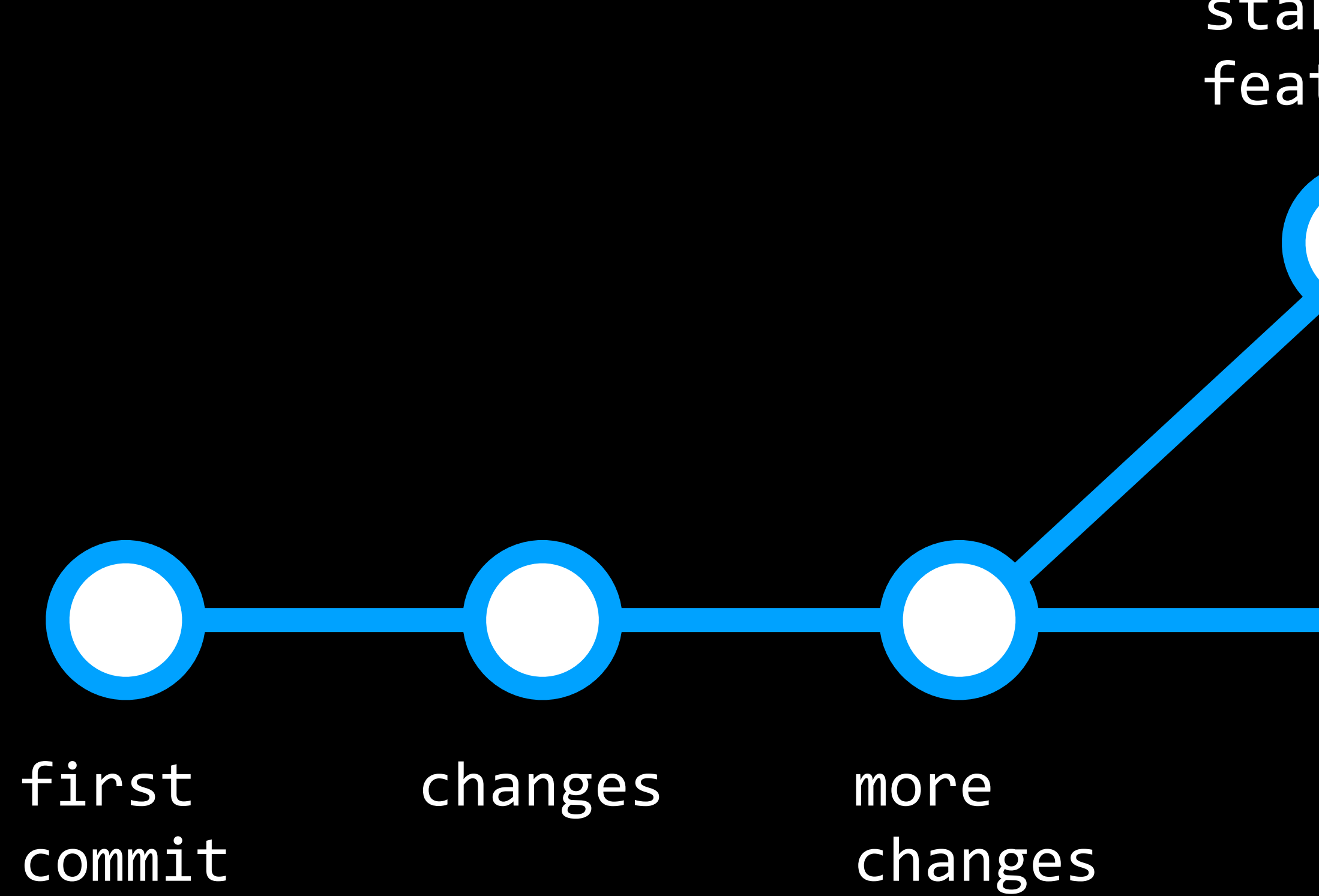

start new feature keep working on new feature master ←feature

fix bug

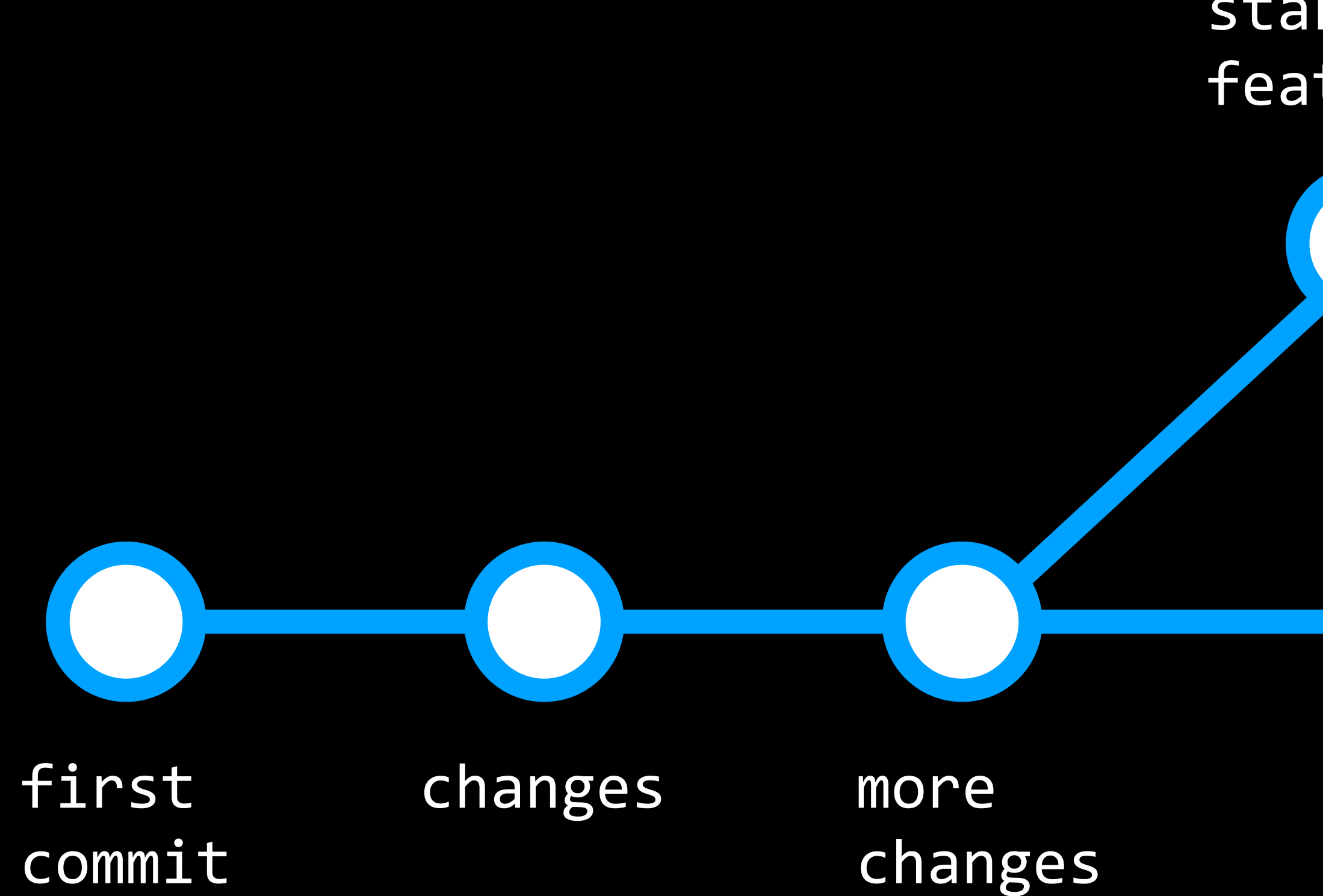

start new feature keep working on new feature ← master ← HEAD ←feature

fix bug

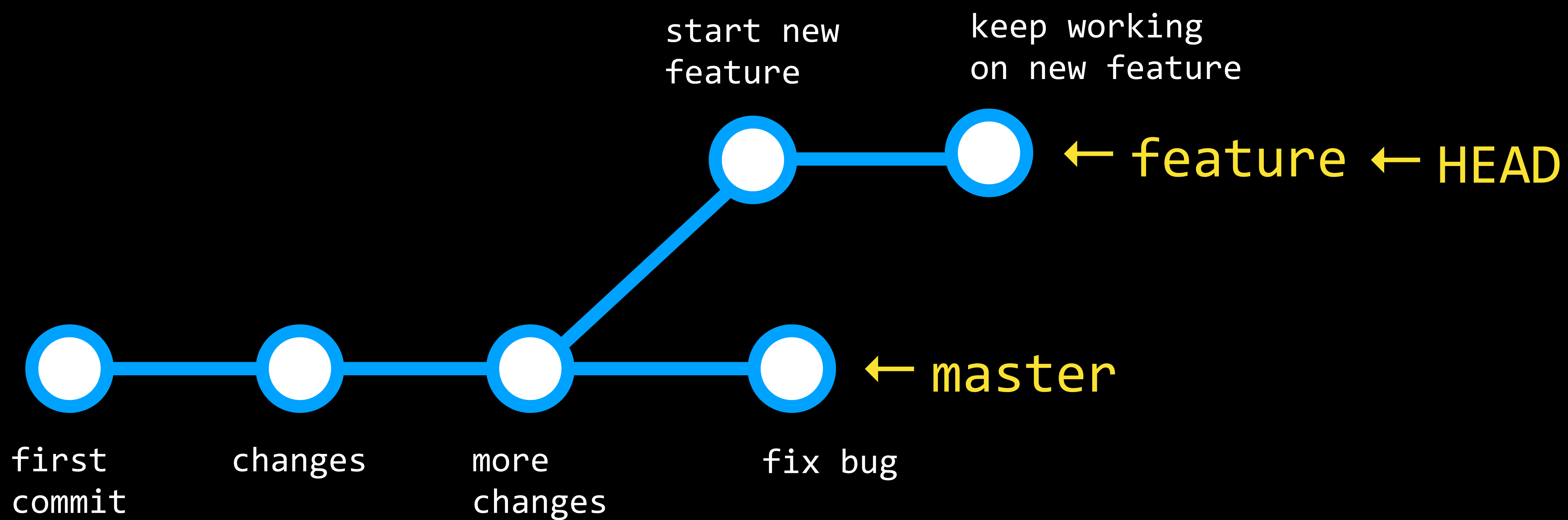

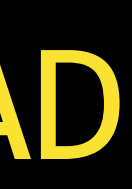

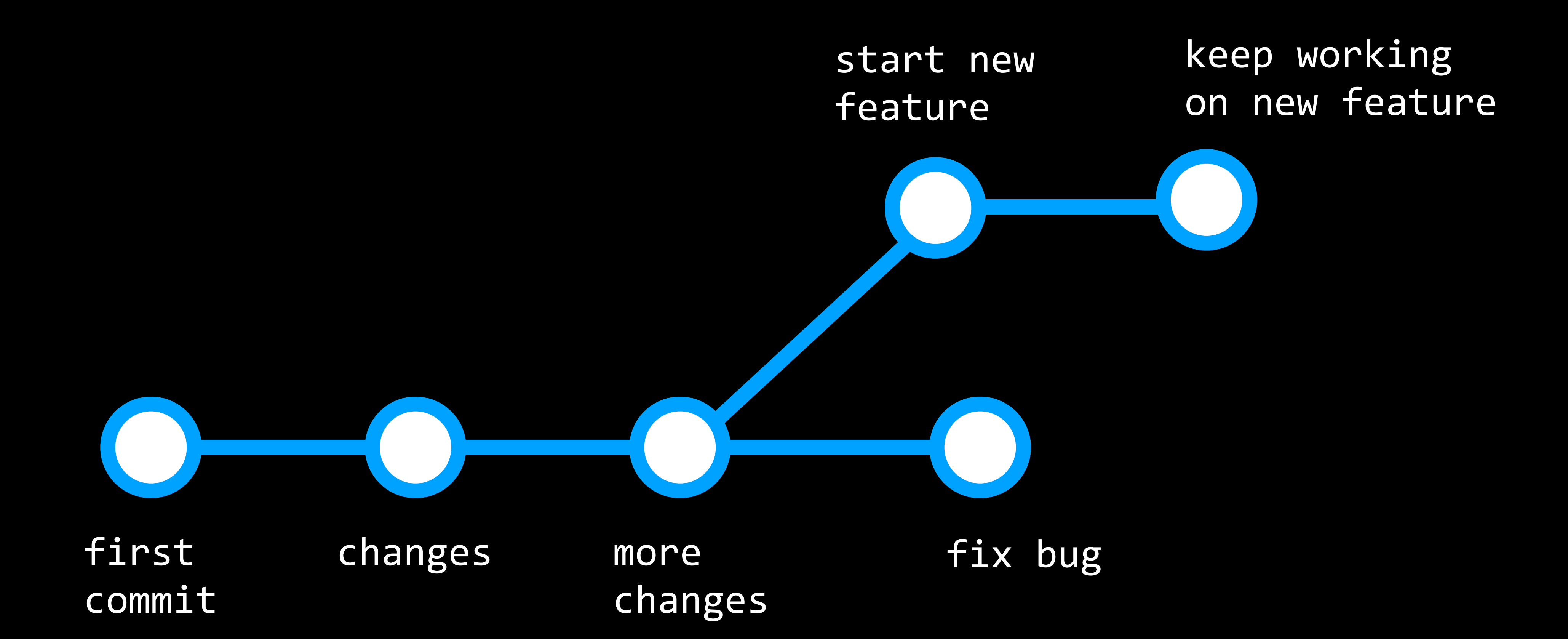

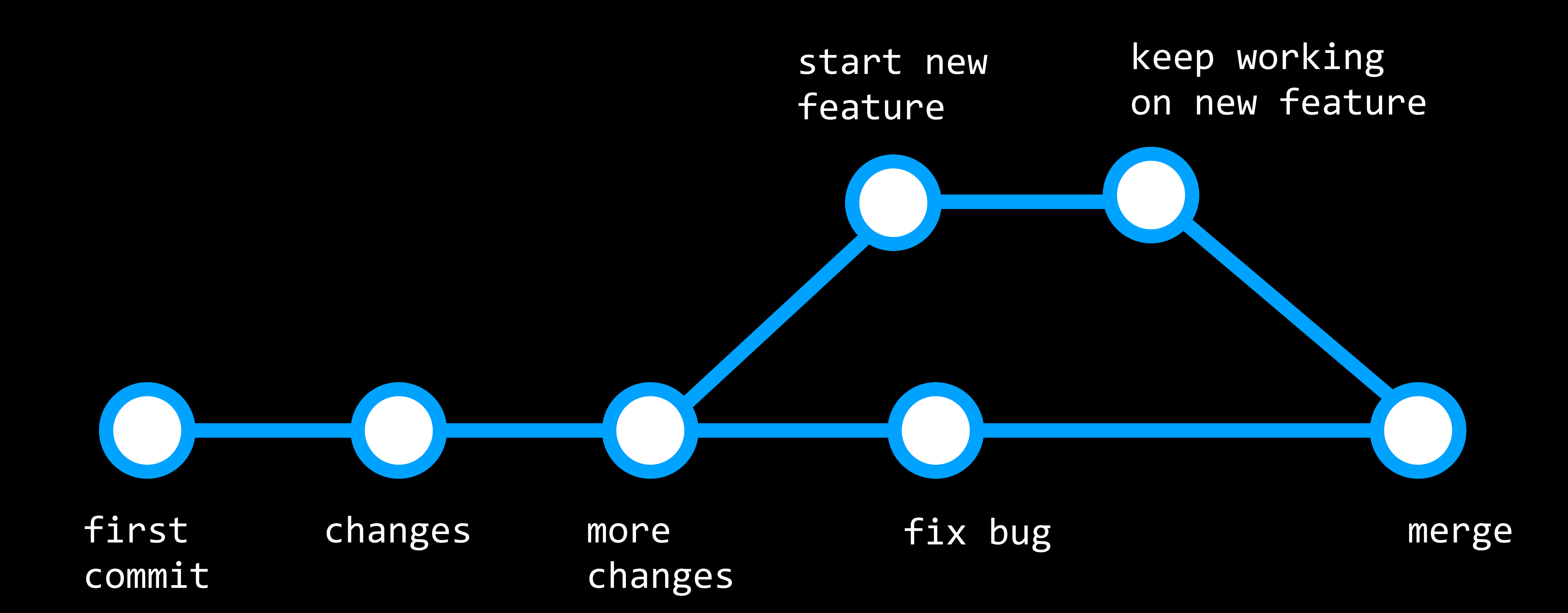

### Branching

- git branch
- git checkout
- git merge

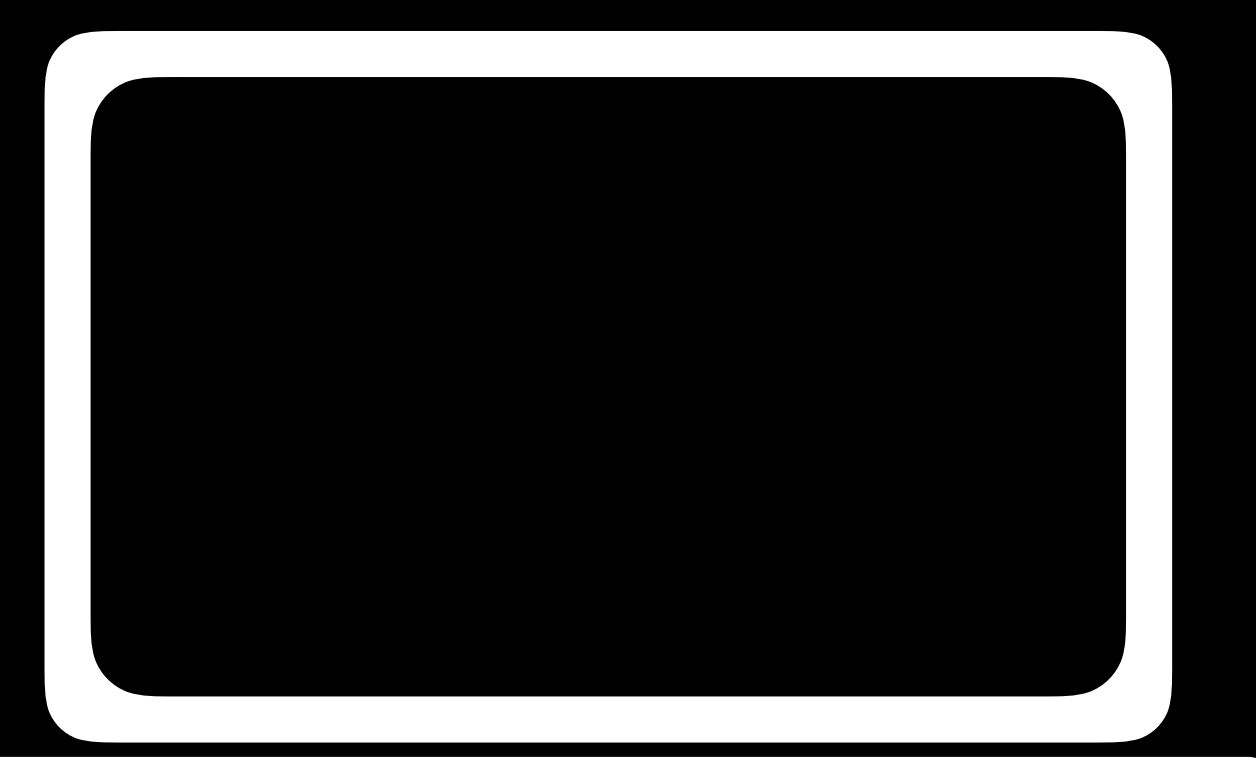

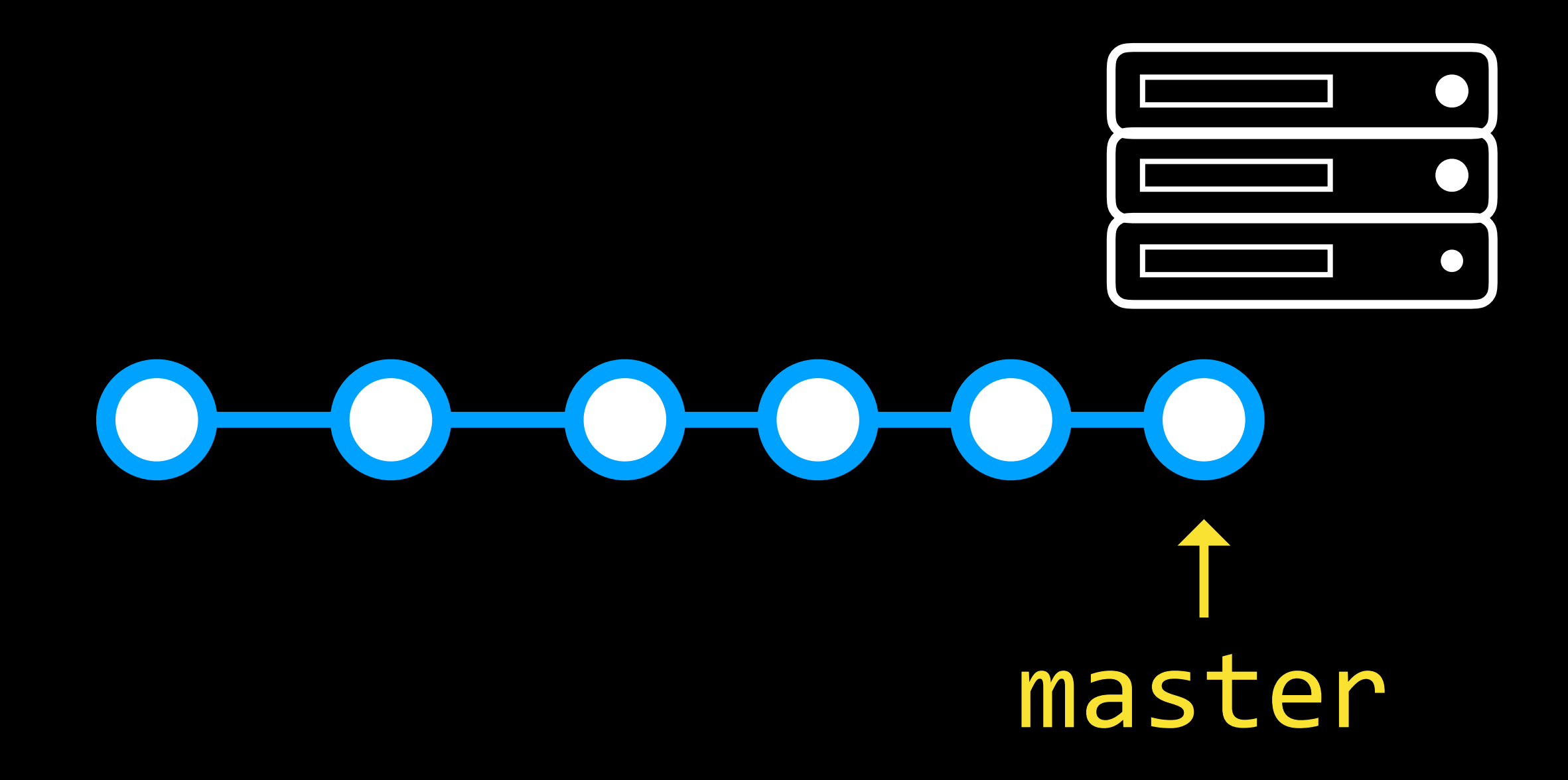

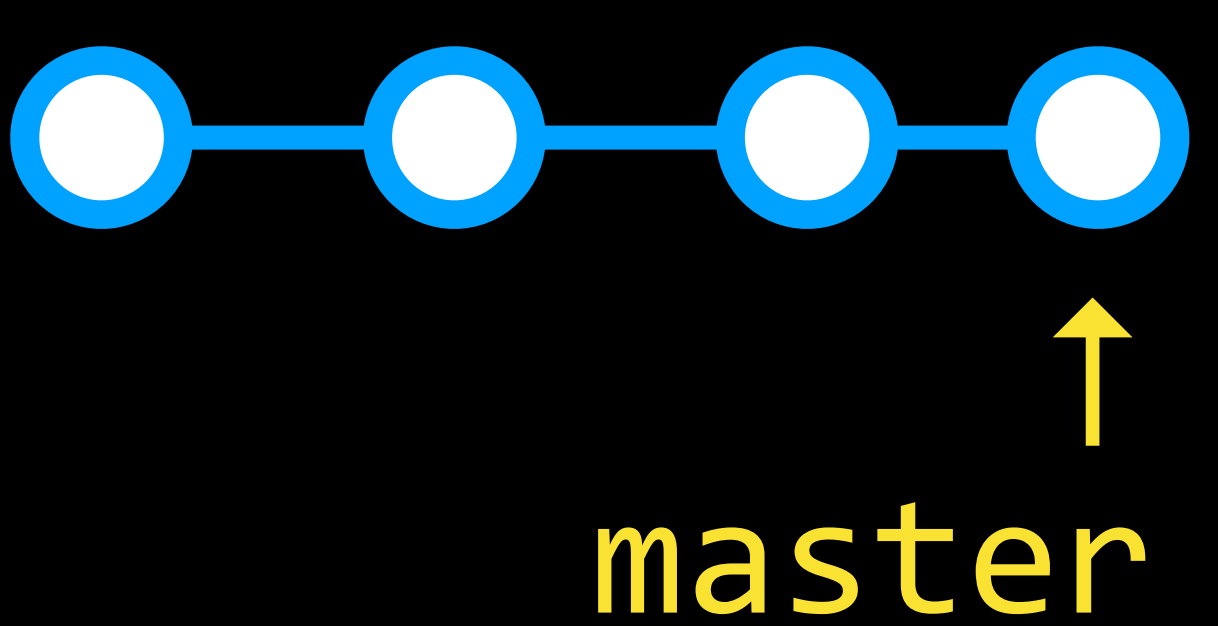

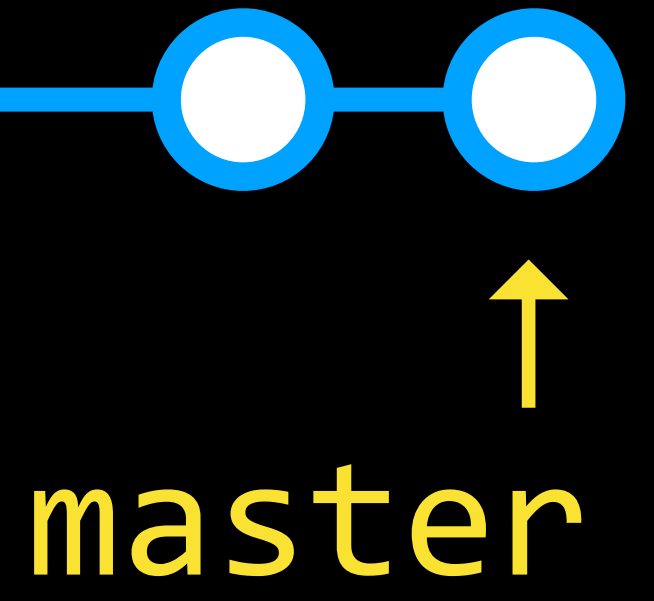

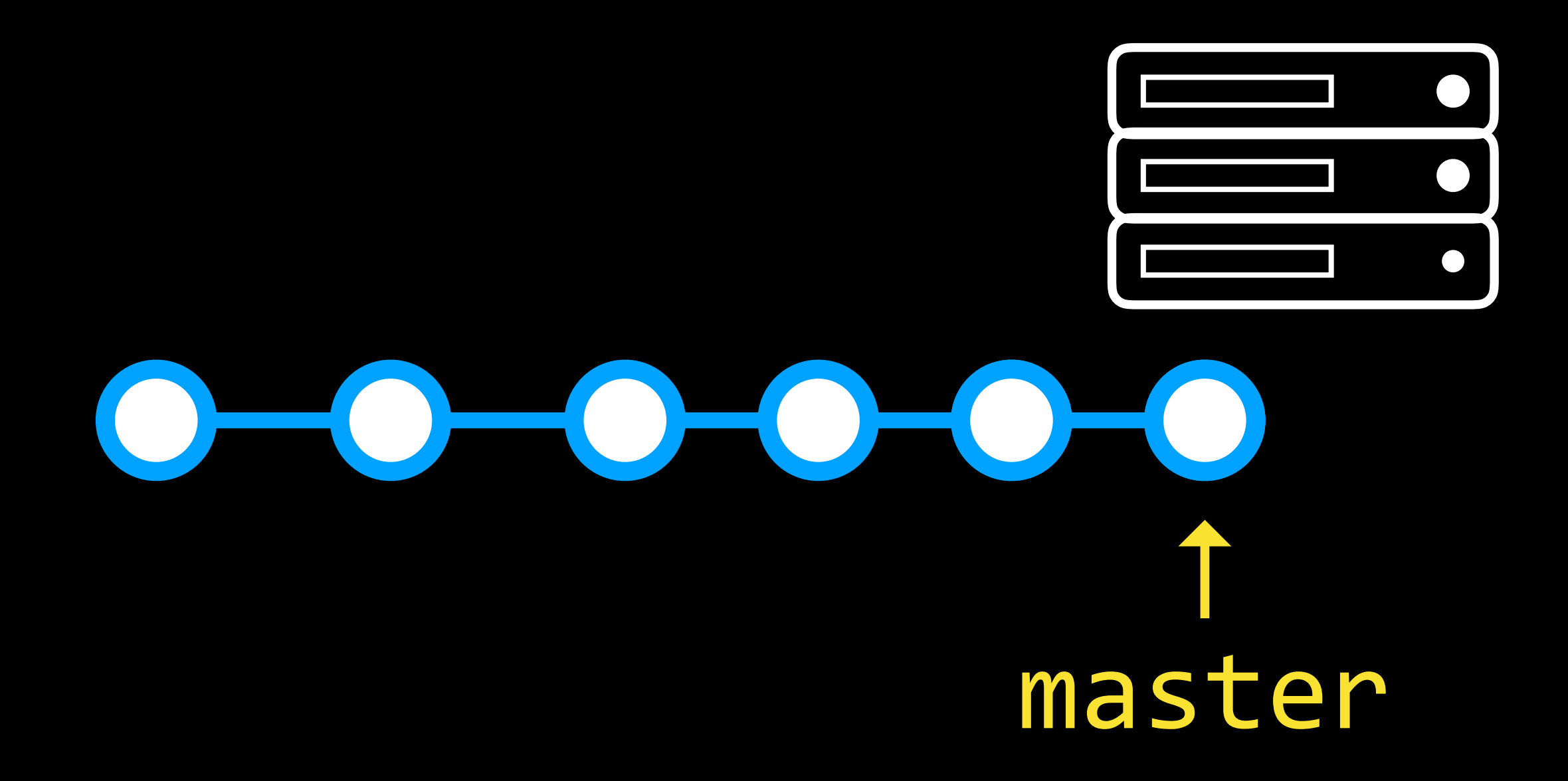

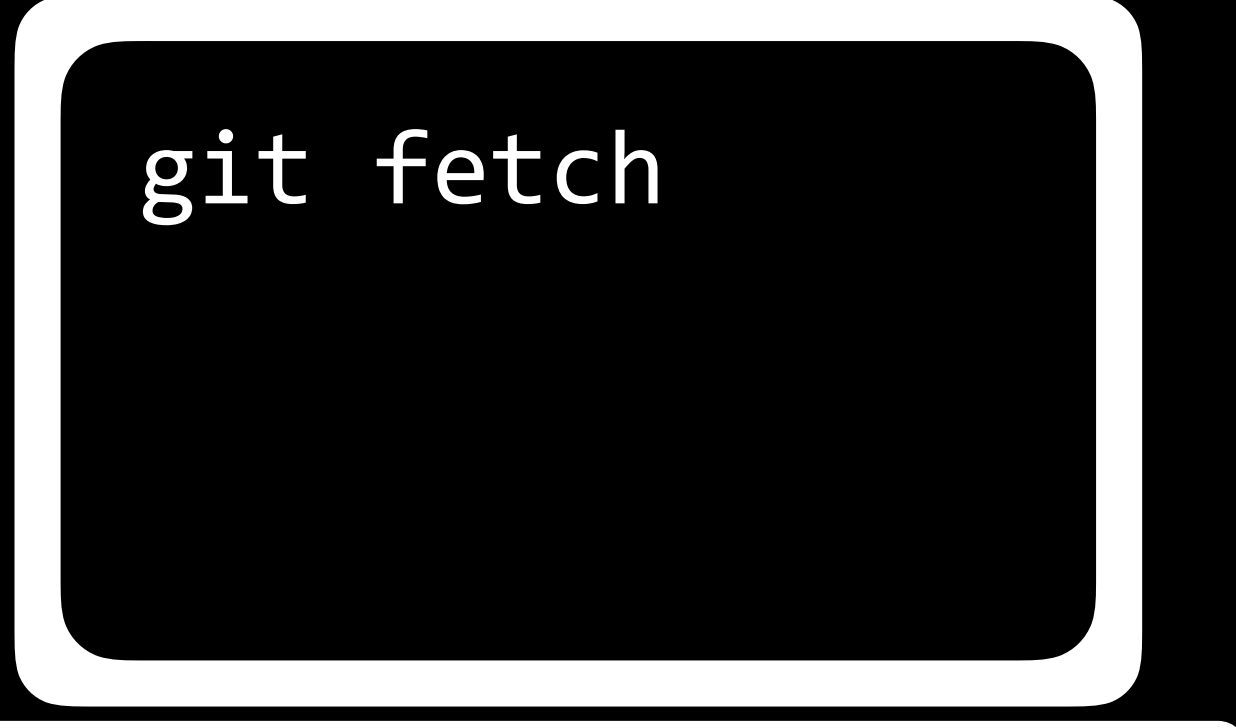

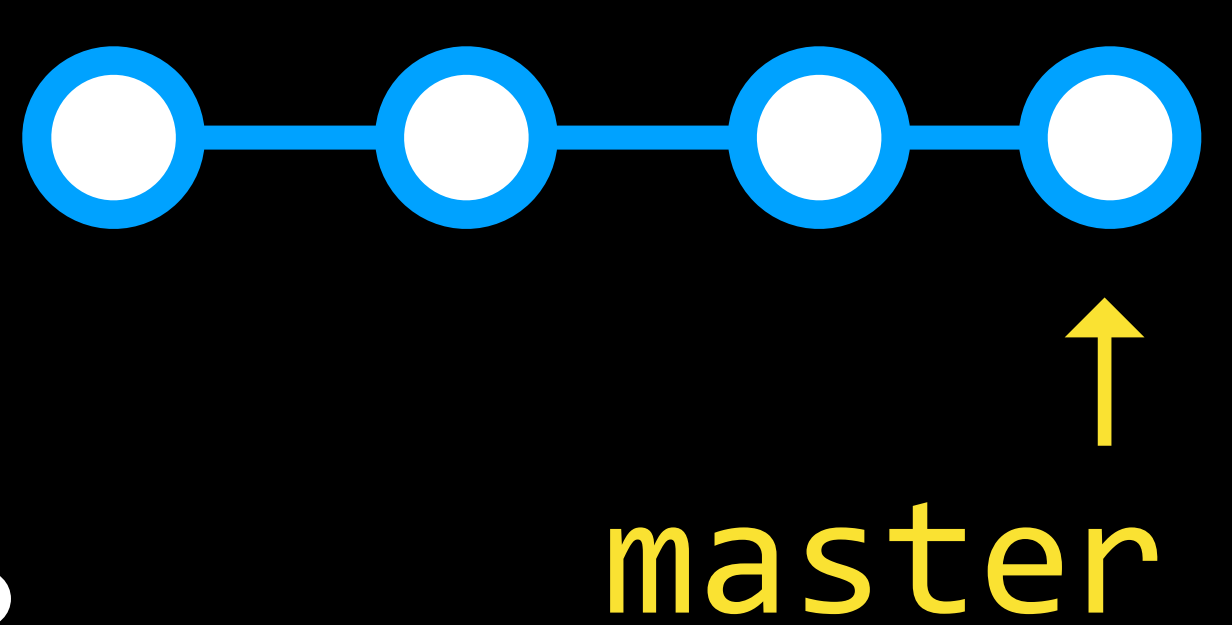

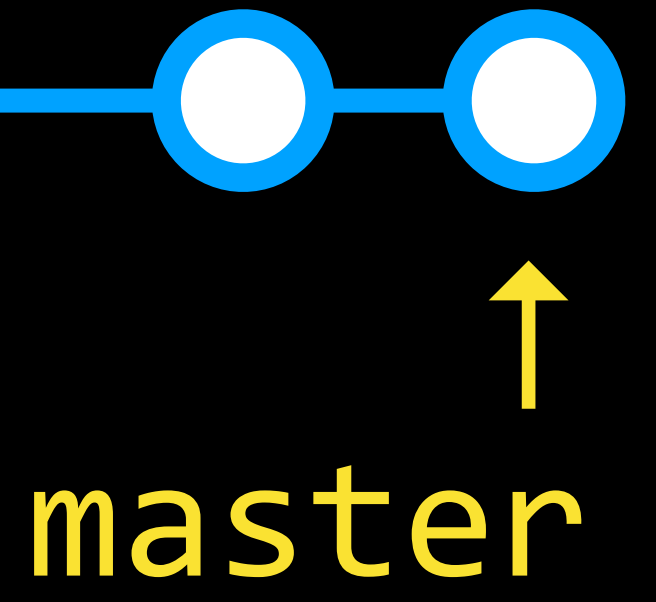

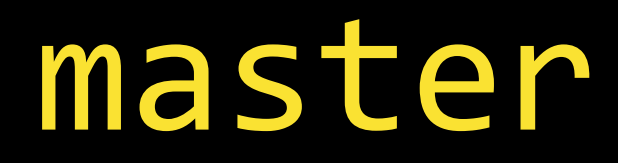

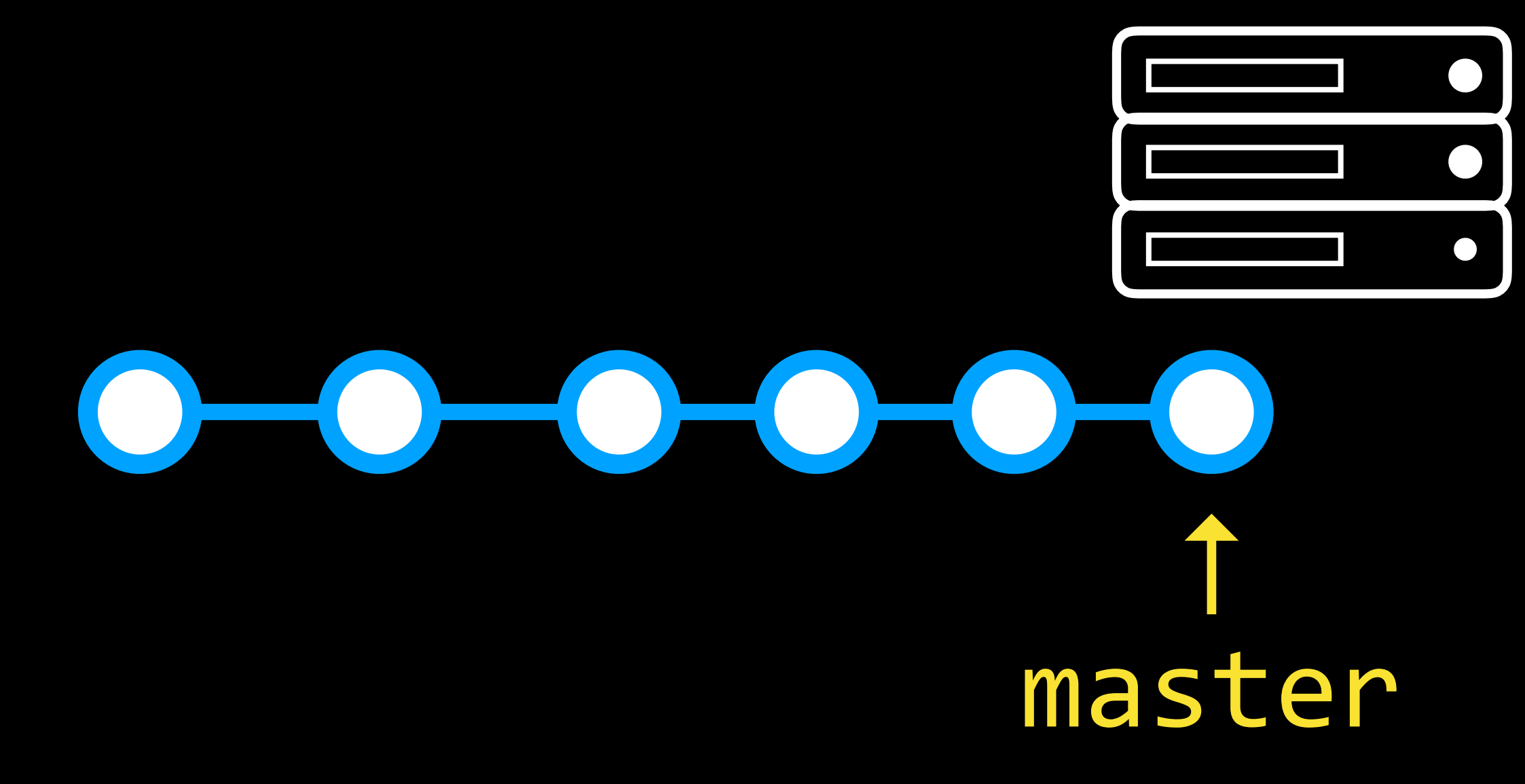

#### ↑ origin/master ↑

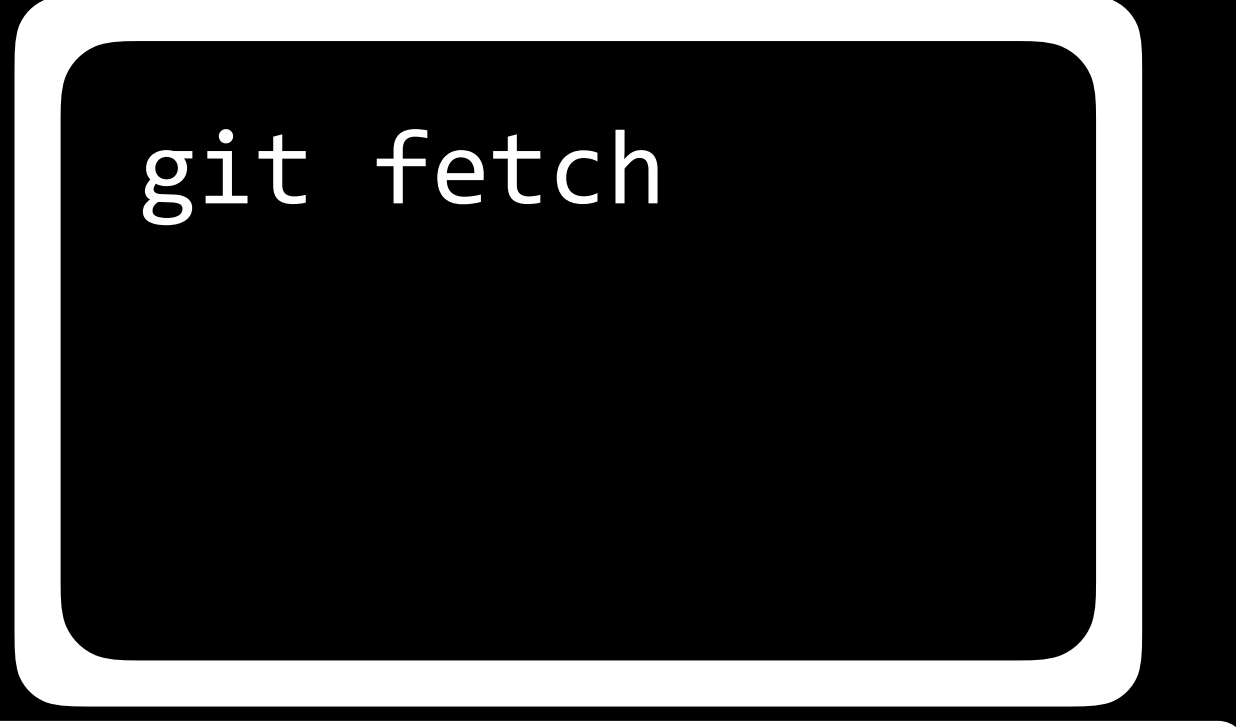

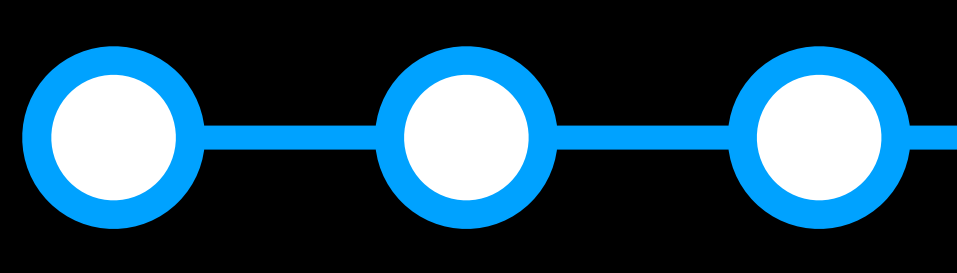

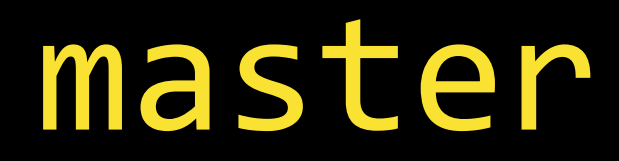

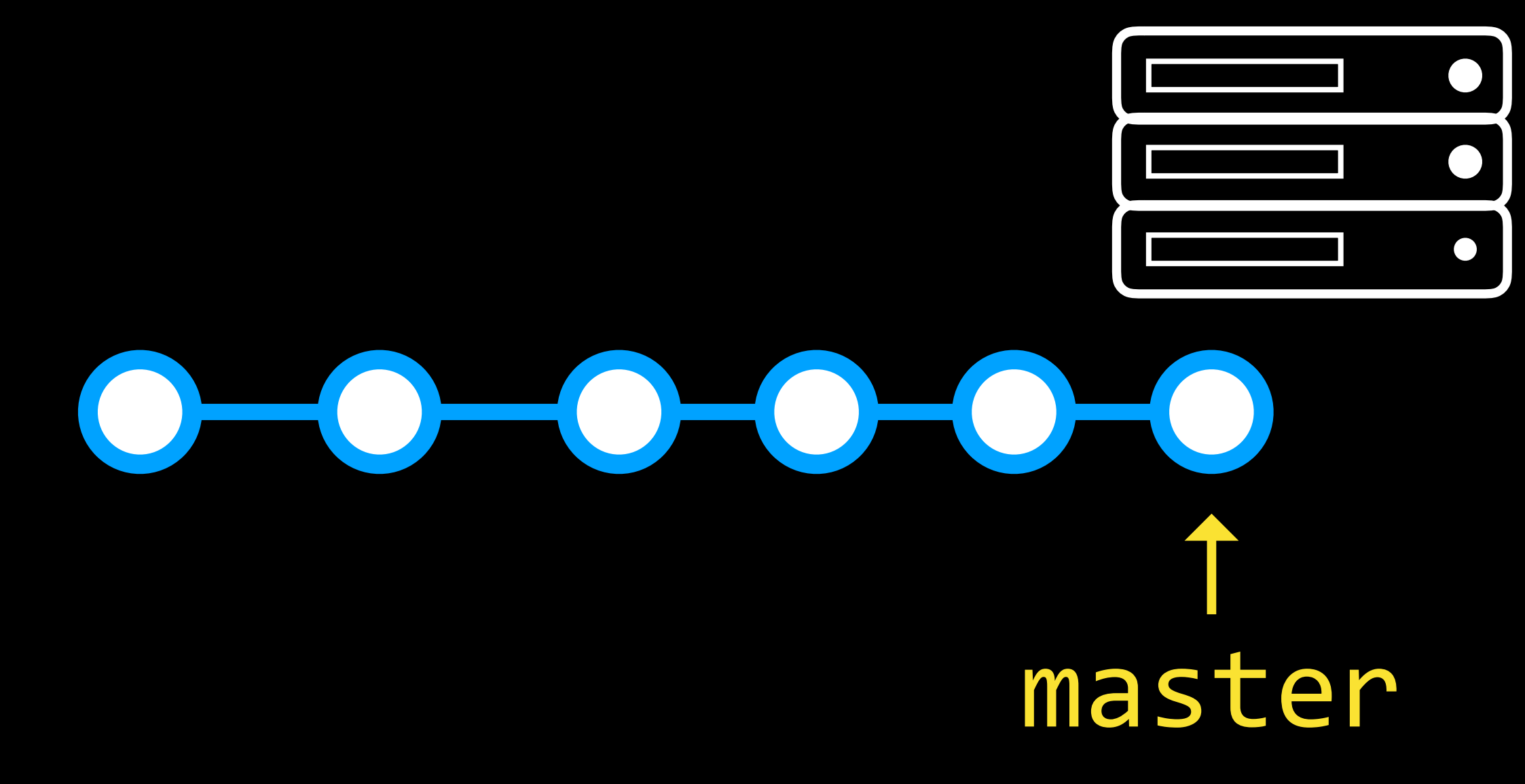

git fetch git merge origin/master

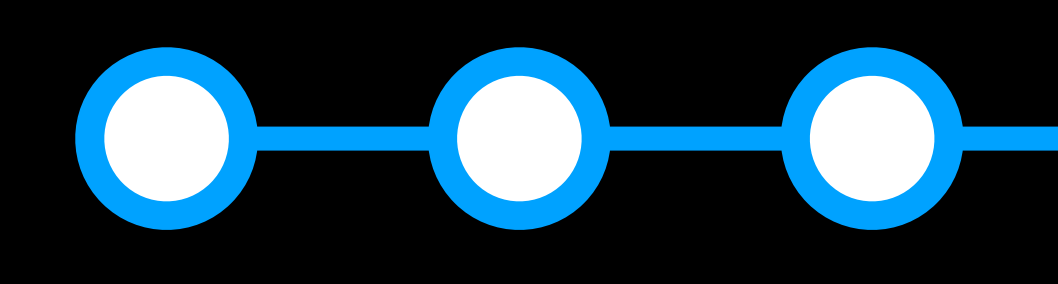

#### ↑↑ origin/master

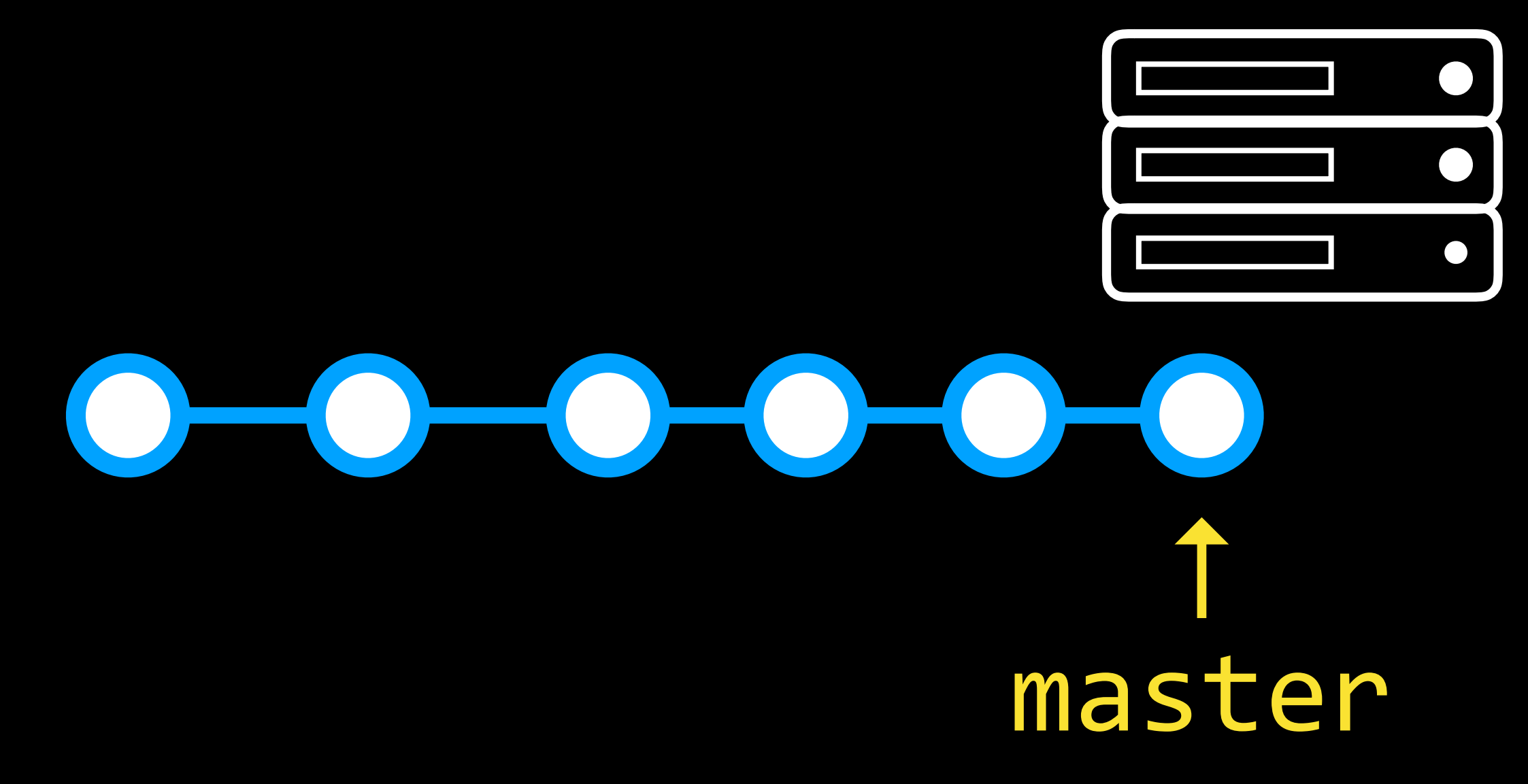

git fetch git merge origin/master

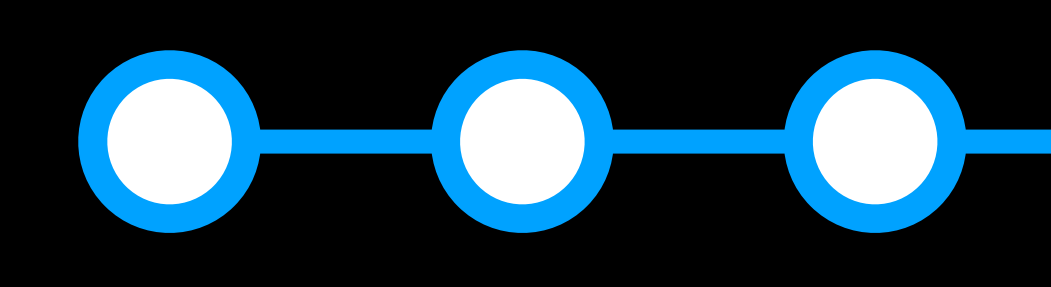

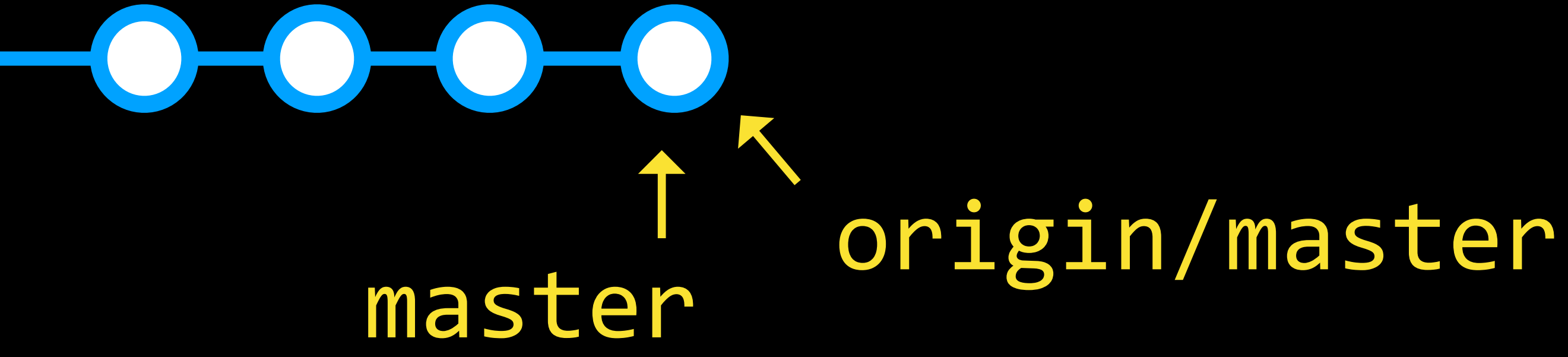

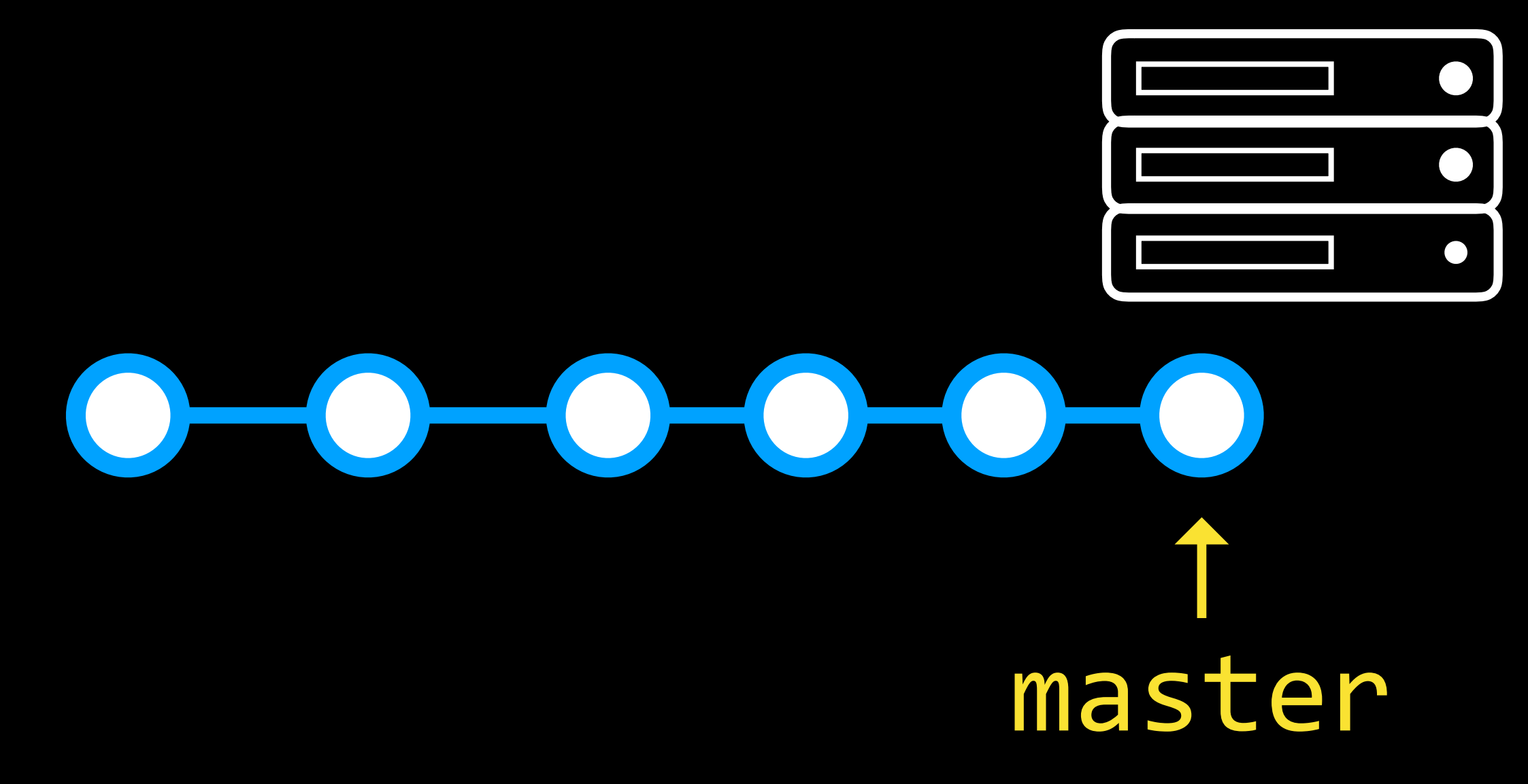

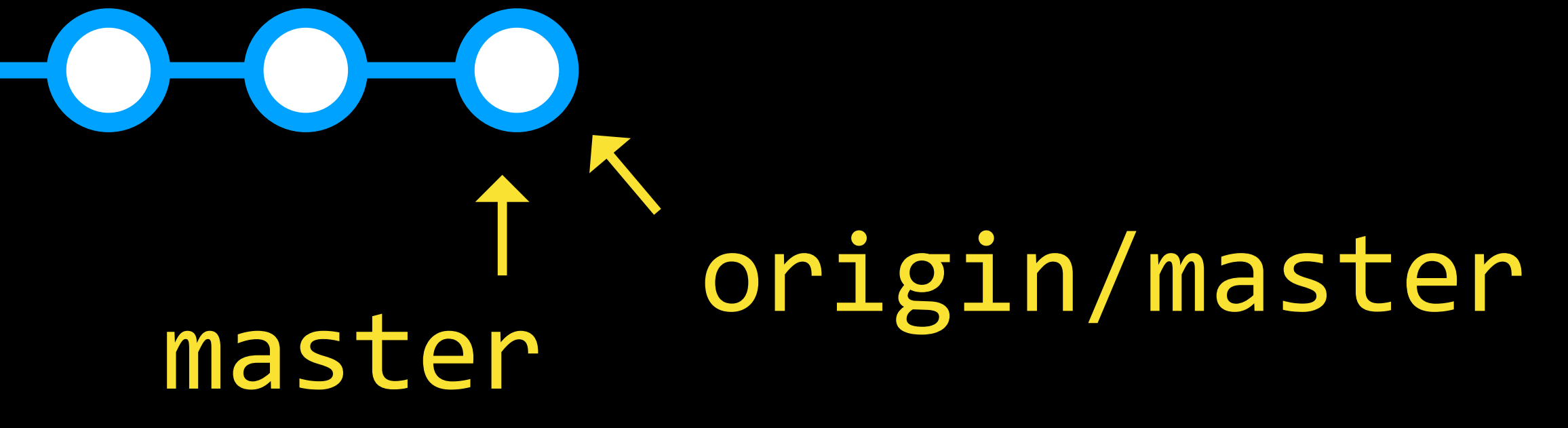

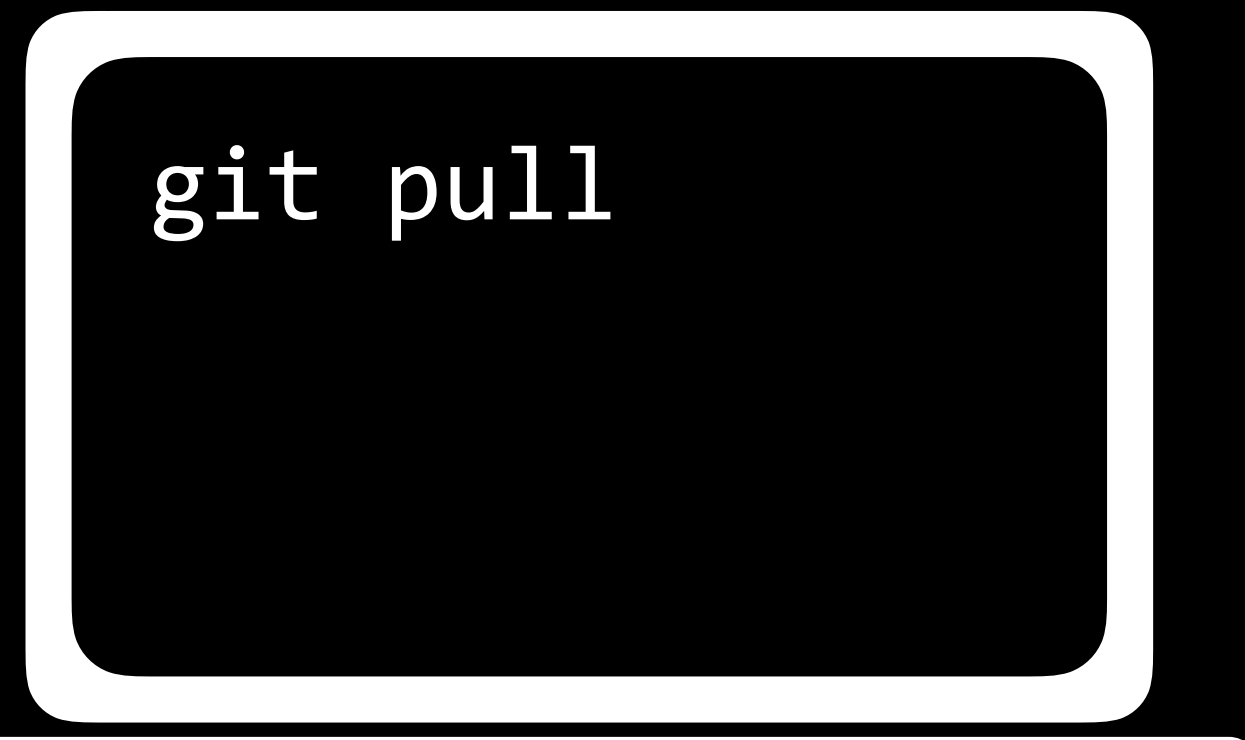

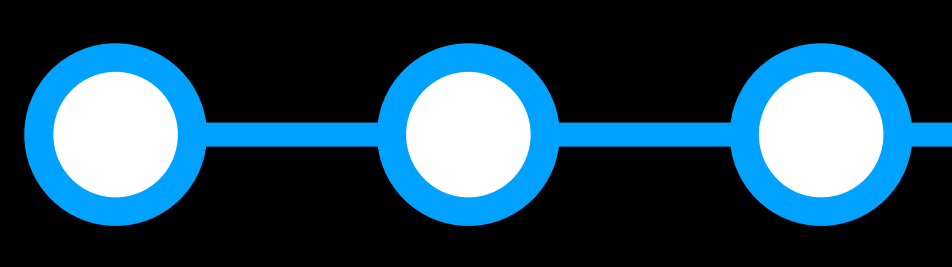

Forks

Pull Requests

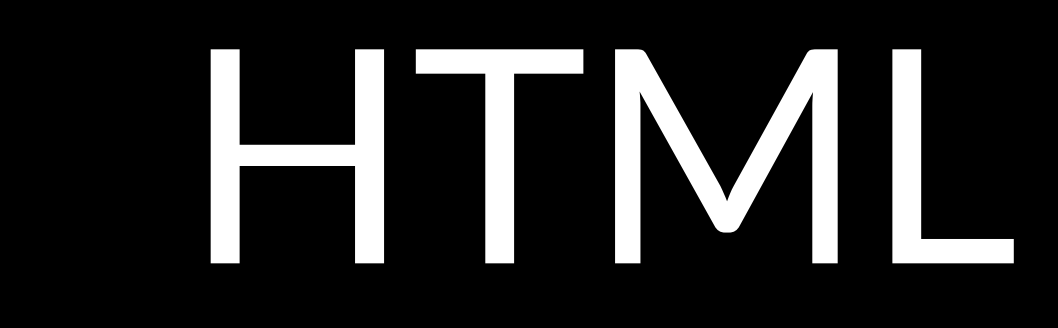

### Links

- link to local page
- link to external page
- link to same page

## HTML4 Organization

- <div class="header">
- <div class="nav">
- <div class="section">
- <div class="footer">
- ...

## HTML5 Organization

- <header>
- <nav>
- <section>
- <footer>
- ...

## New HTML5 Elements

- <audio>
- <video>
- <datalist>
- $\bullet$

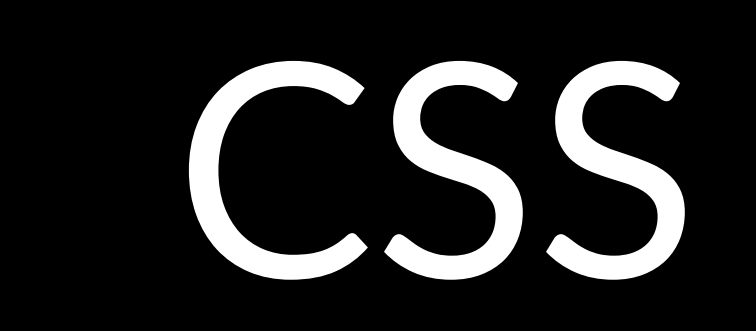

CSS Selectors

### CSS Selectors

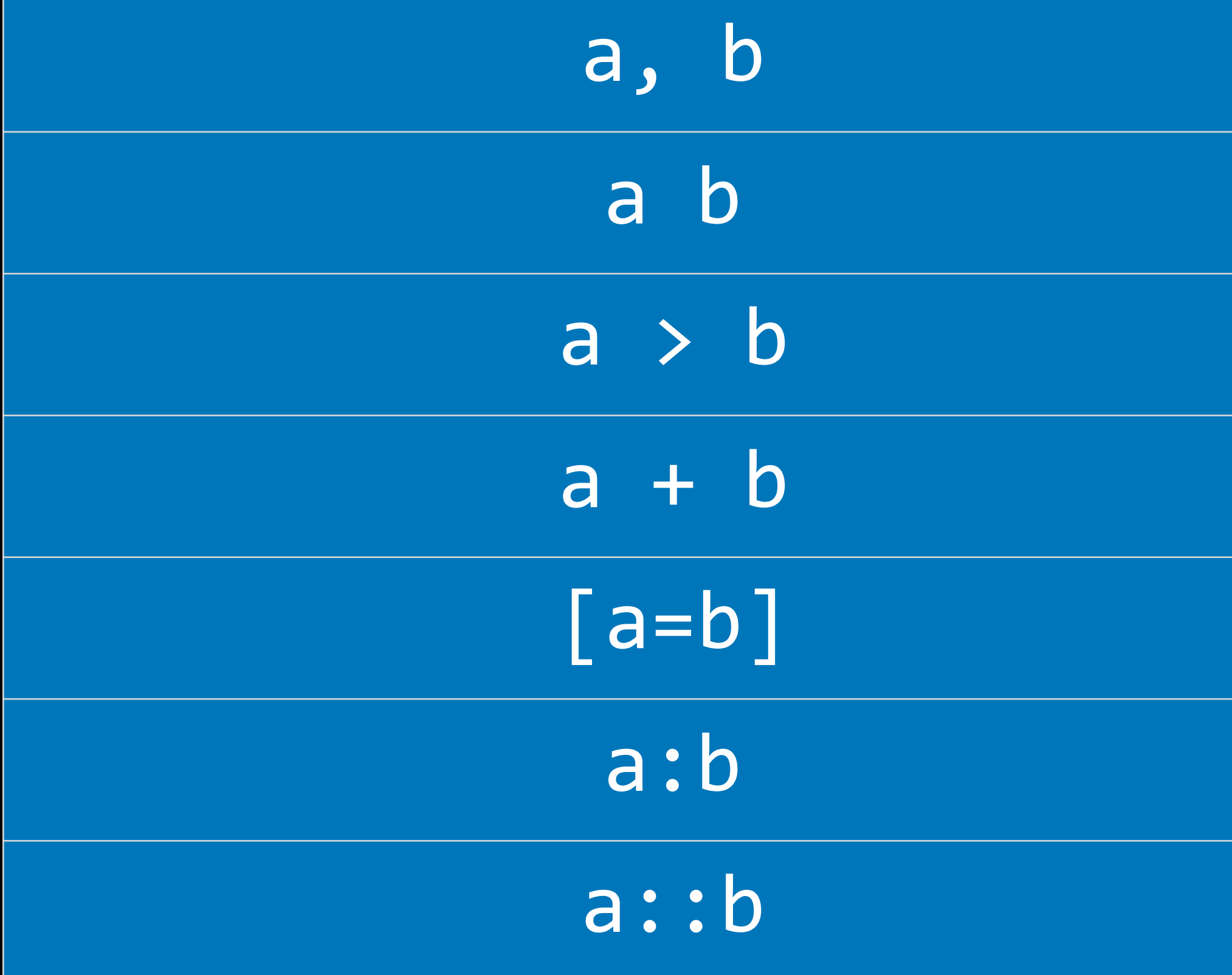

Multiple Element Selector Descendant Selector Child Selector Adjacent Sibling Selector Attribute Selector Pseudoclass Selector Pseudoelement Selector

Responsive Design

## Responsive Design

- viewport
- Media Queries
- Flexbox
- Grids

Bootstrap

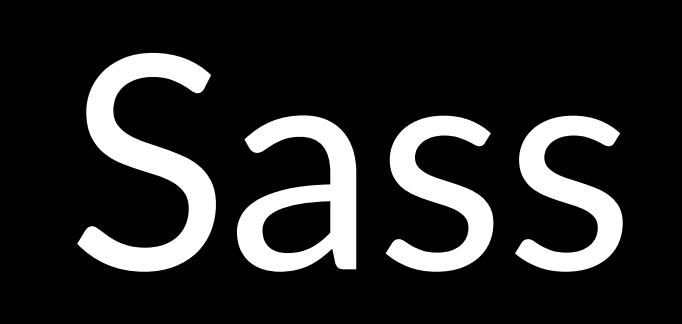

# Web Programming with Python and JavaScript